## Practical 9 **Task B**

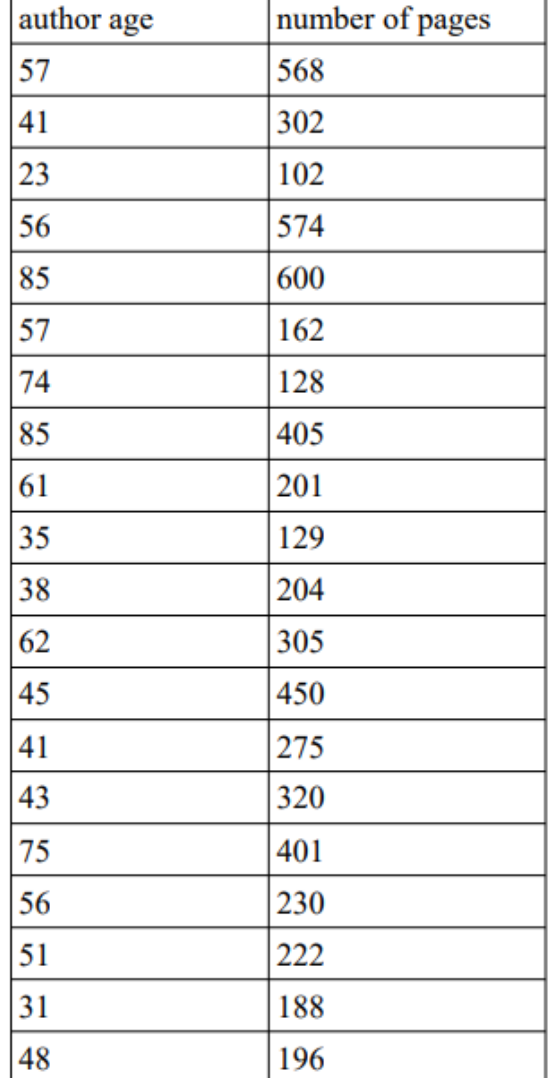

B. 20 books published in recent year were randomly selected in a bookshop. Number of pages were counted for each book and the age of the author was retrieved. The resulting data were as following:

Does the author age have an affect on thickness of books?<br>Perform a statistical analysis and illustrate it with a figure.

## Codes for analysis

Books<-read.delim2("clipboard") summary(Books)

cor.test(Books\$age,Books\$pages)

summary(lm(Books\$age~Books\$pages))

ggplot(Books, aes(x=age, y=pages))+geom\_point()+ geom\_smooth(method="lm", col=1)+theme\_classic()

## **Correlation**

```
Pearson's product-moment correlation
```

```
data: Books$age and Books$pages
t = 2.3625, df = 18, p-value = 0.02962
alternative hypothesis: true correlation is not equal to 0
95 percent confidence interval:
 0.05605201 0.76444894
sample estimates:
      cor.
0.4865054
```
## Correlation using Linear Regression

```
Residuals:
  Min 1Q Median 3Q Max
-19.60 -11.57 -4.37 11.63 30.00
Coefficients:
           Estimate Std. Error t value Pr(>\vert t \vert)(Intercept) 37.08523 7.63941 4.854 0.000127 ***
Books$pages 0.05406 0.02288 2.363 0.029615 *
Signif. codes: 0 '***' 0.001 '**' 0.01 '*' 0.05 '.' 0.1 ' ' 1
Residual standard error: 15.38 on 18 degrees of freedom
Multiple R-squared: 0.2367, Adjusted R-squared: 0.1943
F-statistic: 5.581 on 1 and 18 DF, p-value: 0.02962
```
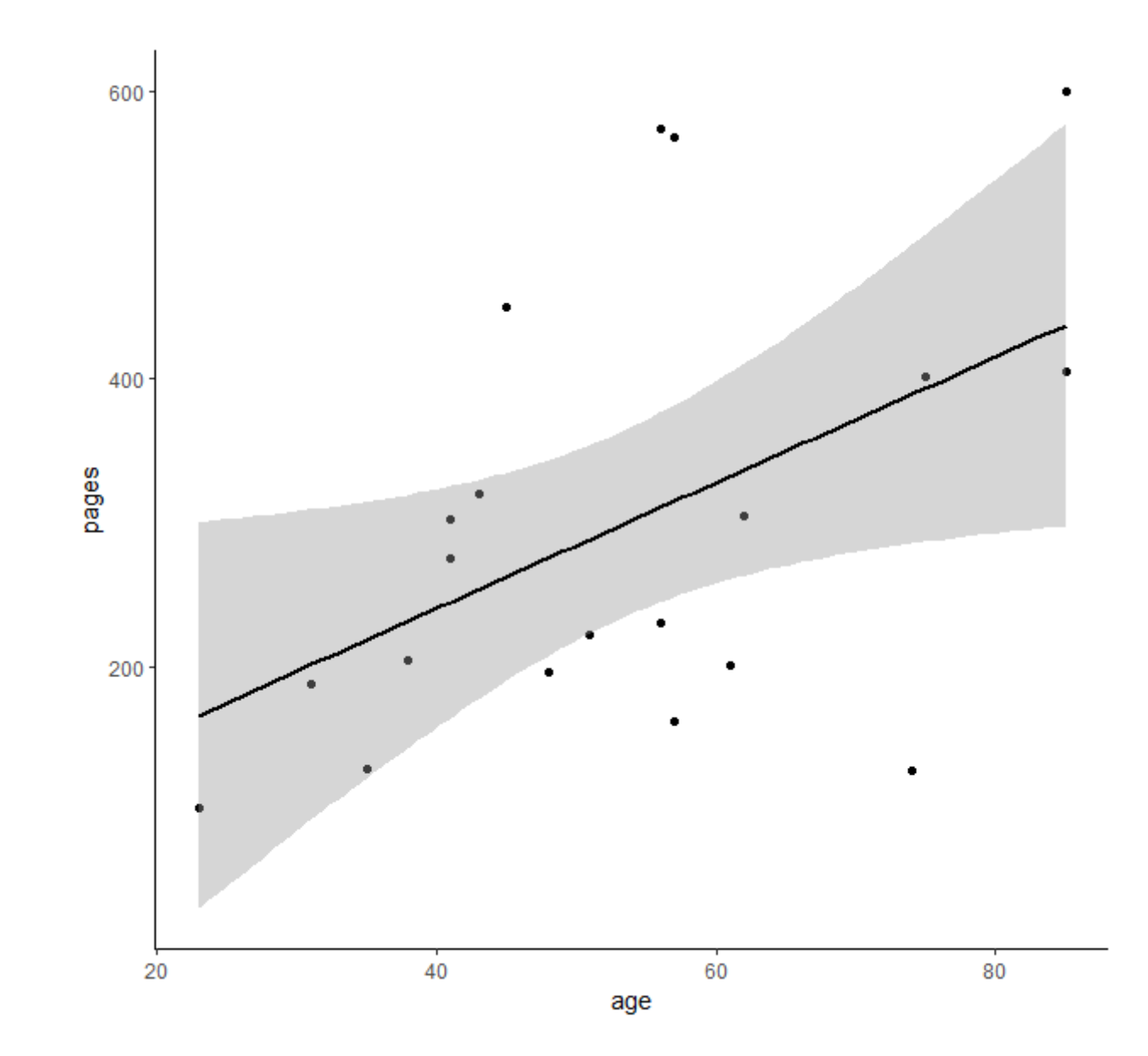